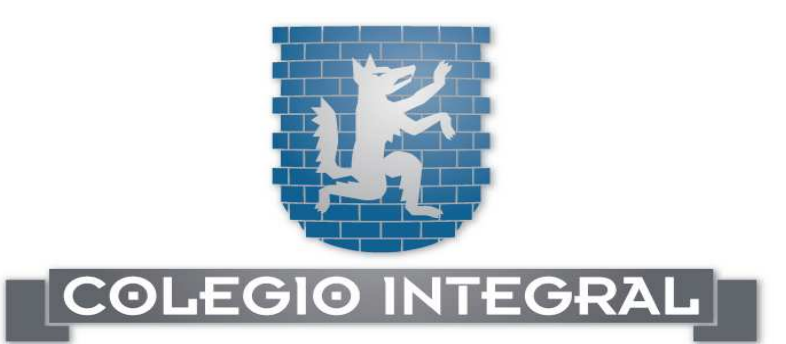

# RECONSTRUCCIÓN VIRTUAL **CRIMINALÍSTICA**

## MODELADO EN 3D

Direcciones útiles en Internet Modelar un vehículo en 3D. Técnicas de modelado. Creación de la grilla de modelado. Contornear sobre una vista ortográfica. Elevación de líneas de edificación. División en partes y secciones. Alineación del punto de pivot. Espejado en simetría. Normalización de métodos. Creación del librerías de modelos.

## ANIMACIÓN EN 3D

Animación de un vehículo en 3D. Técnicas de animación. Formas de introducir la travectoria de un móvil de planillas de cálculo. Controladores de movimiento. Animación por fórmulas matemáticas. Presentación de variables físicas en tiempo real. Velocidad, distancia, aceleración, ángulos rotación.

### PANORAMAS

Toma de fotografías en la escena para la creación panoramas. Consejos y trucos. Presentación del programa. Creación de panoramas envolventes.

## RECONSTRUCCIÓN SOBRE FOTOS Y VIDEO

La función de emulación de cámara fotográfica. Como ubicar la posición desde donde fue tomada una fotografía.

Crear una escena animada con la fotografía de fondo.

Aplicar una imagen de fondo animada en la reconstrucción.

Coincidencia de video animado y grabado. Aplicación de la animación sobre panoramas fotográficos.

Como relacionar matemáticamente el cuadro de cámara con el sector visible del panorama fotográfico.

## RECONSTRUCCIÓN SOBRE LOS HECHOS

Reconstrucción de la escena de un crimen desde fotografías. Mediciones en la escena. Incorporación de los datos en un programa de 3 Dibujo de la escena del crimen. Trayectoria del disparo. Ubicación de la posición del tirador proyectando trayectoria de los disparos en una escena virtua

#### LA FIGURA HUMANA EN LA RECONSTRUCCIÓN VIRTUAL

Presentación del programa La figura humana en un entorno en 3d. Movimientos comunes para accidentología y balística Interacción con objetos en movimiento Ilustración de un hecho de tránsito. Caso vehícul peatón.

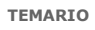

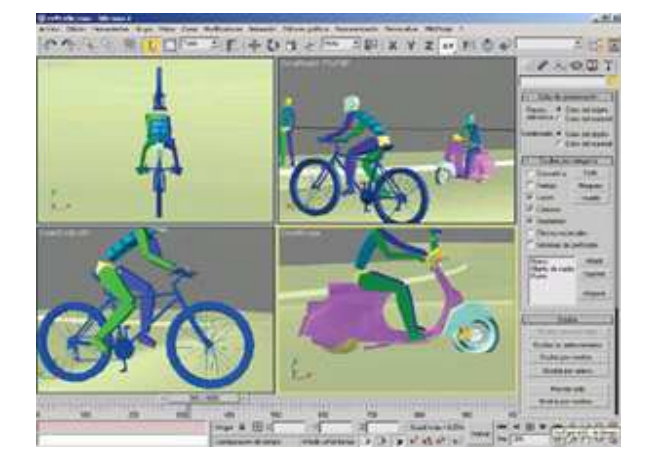

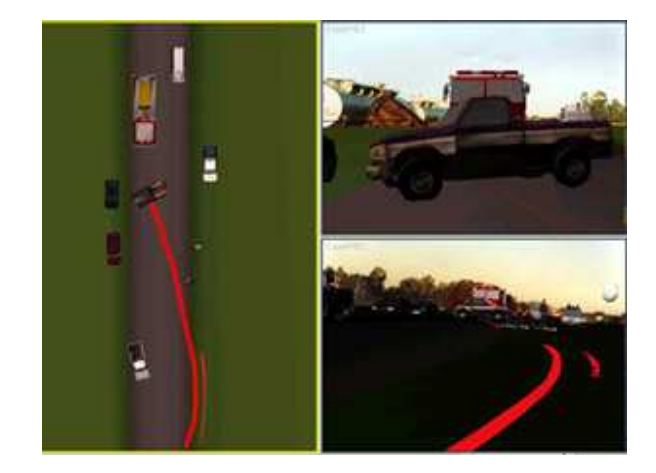

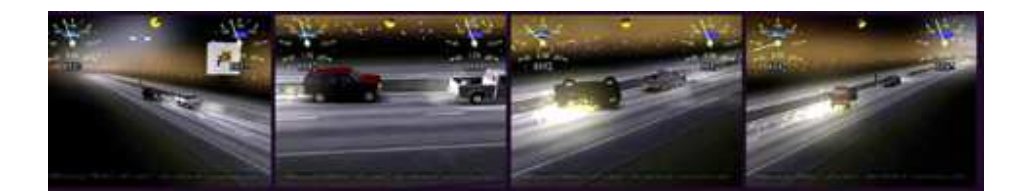

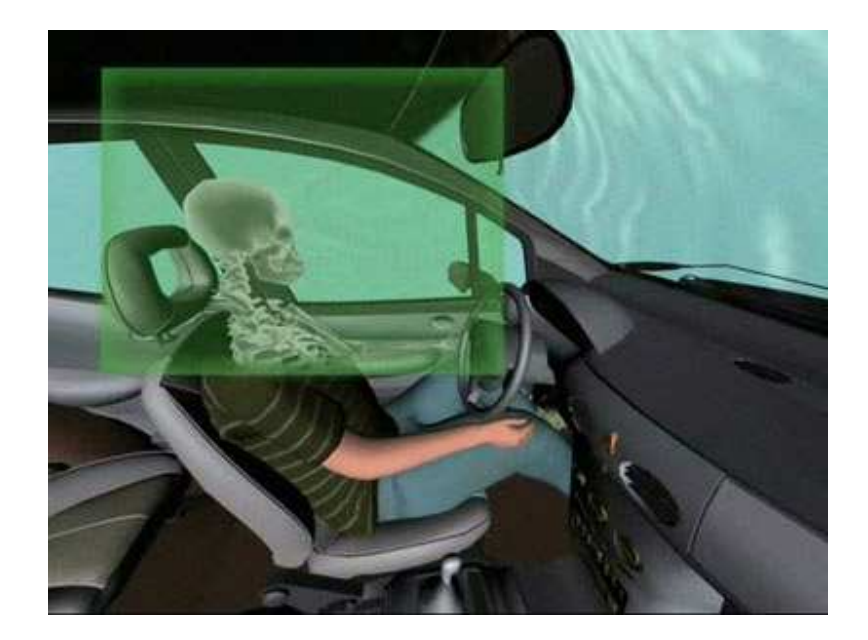

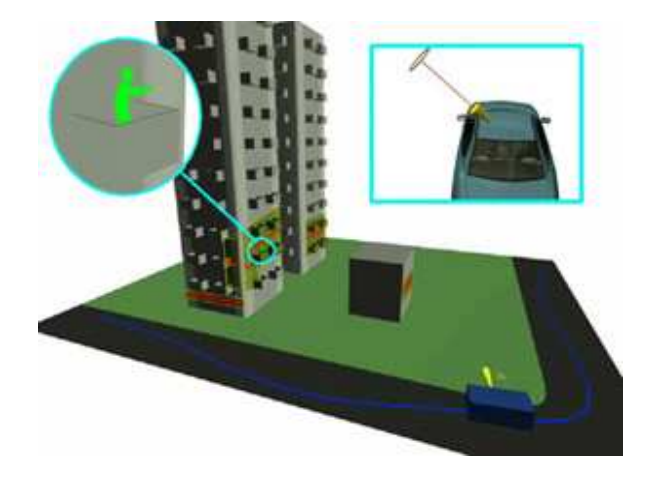